# **INFOS SERVICE RESTAURATION SCOLAIRE**

## *PIECES A FOURNIR POUR LE DOSSIER :*

- Fiche de renseignements,
- Attestation d'assurance scolaire,
- Le contrat et le mandat de prélèvement SEPA ainsi qu'un RIB pour les familles qui souhaitent opter pour le paiement des factures de cantine par prélèvement automatique.

### **Uniquement pour les familles choméracoises :**

- Justificatif de domicile,
- Attestation CAF si quotient familial inférieur à 1 200.

## *NOTICE EXPLICATIVE DU PORTAIL FAMILLE :*

Lors de la création du portail famille par la mairie vous recevrez un mail avec vos identifiants, vous devrez dans un premier temps activer votre compte en cliquant sur le lien qui sera inclus à ce mail (ce lien est actif une semaine, et n'est valable qu'une seule fois).

Les codes d'accès qui vous seront envoyés sont strictement personnels, ils ne devront être connus que par vous. Vous devrez soigneusement les conserver car ils vous seront nécessaires à chaque connexion sur le portail famille.

Afin de procéder aux réservations des repas, il faudra vous rendre sur le lien : [https://chomerac.numerian.fr](https://chomerac.numerian.fr/) et entrer vos identifiants : nom utilisateur et mot de passe

Les réservations sur le portail famille peuvent se faire à l'année, au mois ou jusqu'à la veille au soir 23h30 pour une fréquentation le lendemain. Une réservation à l'année ou au mois est privilégiée sachant que celle-ci peut également être annulée jusqu'à la veille au soir 23h30.

## *TARIFS & FACTURATION RESTAURANT SCOLAIRE :*

#### **Prix du repas pour les familles Choméracoises :**

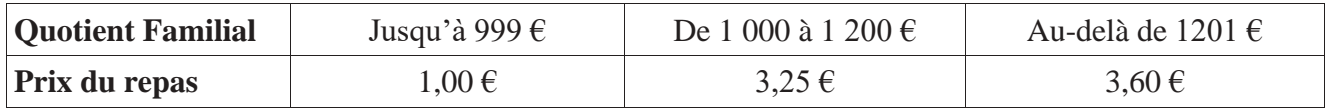

Prix du repas pour les familles extérieures - **Tarif extérieur : 4,00 €**

Prix pour « les repas de dernière minute » (repas réservé(s) le matin même pour la prise du repas du midi et non réservé(s) via le portail famille) – **Tarif majoré : 4,50 €**

La facturation des repas de la cantine est établie mensuellement à terme échu. La facture est adressée par mail et elle est également disponible sur le portail famille dans l'onglet « Mon dossier » puis « Accéder à mes documents dématérialisés ».

Le paiement des factures du restaurant scolaire se fait :

• Soit par prélèvement automatique, soit par carte bancaire via le site web [www.payfip.gouv.fr,](http://www.payfip.gouv.fr/)

- Soit par chèque auprès du Service de Gestion Comptable 1, route des Mines 07006 PRIVAS Cedex,
- Ou bien par espèces auprès des buralistes partenaires de l'offre de paiement de proximité (liste consultable sur le site web [www.impots.gouv.fr](http://www.impots.gouv.fr/) dans la rubrique « paiement de proximité »)

**Important :** pensez à consulter vos mails et le portail famille régulièrement.

Pour plus d'informations : merci de contacter Elodie ALMEIDA directement à la Mairie de Chomérac : [ealmeida@chomerac.fr](mailto:ealmeida@chomerac.fr)